**Ready4K** 

# Benjamin N. York, Ph.D.<sup>1</sup>, Susanna Loeb, Ph.D.<sup>2</sup>, Chris Doss, Ph.D.<sup>2</sup>, Erin Fahle, M.S.<sup>2</sup>, Tiffany Graham, M.Ed.<sup>1\*\*</sup> **Ready4K: Evidence-based text messages for parents\***

# **INTRODUCTION**

Linked to the child's age to ensure developmental appropriateness, Ready4KTM is structured as a year-long parenting program, with embedded curriculum design techniques, including "shaping" and "spiraling."

- On Mondays, parents receive "FACT" messages to help close information gaps and motivate parents by highlighting the importance of the skill of the week.
- On Wednesdays, they receive "TIP" texts, which include recommendations for fast and fun child development activities that build on existing family routines.
- On Fridays, parents receive "GROWTH" messages for reinforcement, encouragement, and scaffolding.

Ready4K<sup>TM</sup> is aligned to the early learning standards of states across the country.

oday, ParentPowered PBC is supporting over 75,000 arents in 38 states and Singapore with Ready4 $K^{TM}$  text essages. As we scale Ready $4K^{TM}$ , we will continue to fine the program. Through a research partnership with anford University, we have several on-going and anned RCT studies; and, we also have a robust internal arning agenda. By 2020, we aim to serve 20 million families globally, deepening the way parents engage with their children.

he Ready $4K^{TM}$  approach has been studied through three ndomized controlled trials (RCTs), generally drawing on ariants of this randomization site fixed effects model:

 $Y_{is} = \beta 1 T i s + \gamma s + \beta 2 Z i s + X i s \beta 3 + \varepsilon i s$ 

- Study 1: Literacy text messages vs. placebo texts
- Study 2: Personalized texts vs. general texts
- Study 3: A literacy-math-sel program vs. placebo

# <sup>1</sup>ParentPowered Public Benefit Corporation <sup>2</sup>Stanford University

# **WHY TEXTING?**

Large systematic differences in the home learning environments of young children (Hart & Risley, 1995; Bradley, Corwyn, McAdoo & García Coll, 2001; Levine, working paper) have significant consequences for individuals and society as a whole (Anderson, 2006; Heckman, 2006). Ready4K<sup>TM</sup>, a text messaging program for parents, complements traditional parenting supports by leveraging insights from the behavioral sciences and widespread technology. The Ready4K<sup>TM</sup> approach has been shown to increase child literacy outcomes by 0.15-0.30 SD, with greater effects for initially lowachieving students (York & Loeb, 2014; Doss, Fahle, Loeb & York, 2017).

# **READY4KTM**

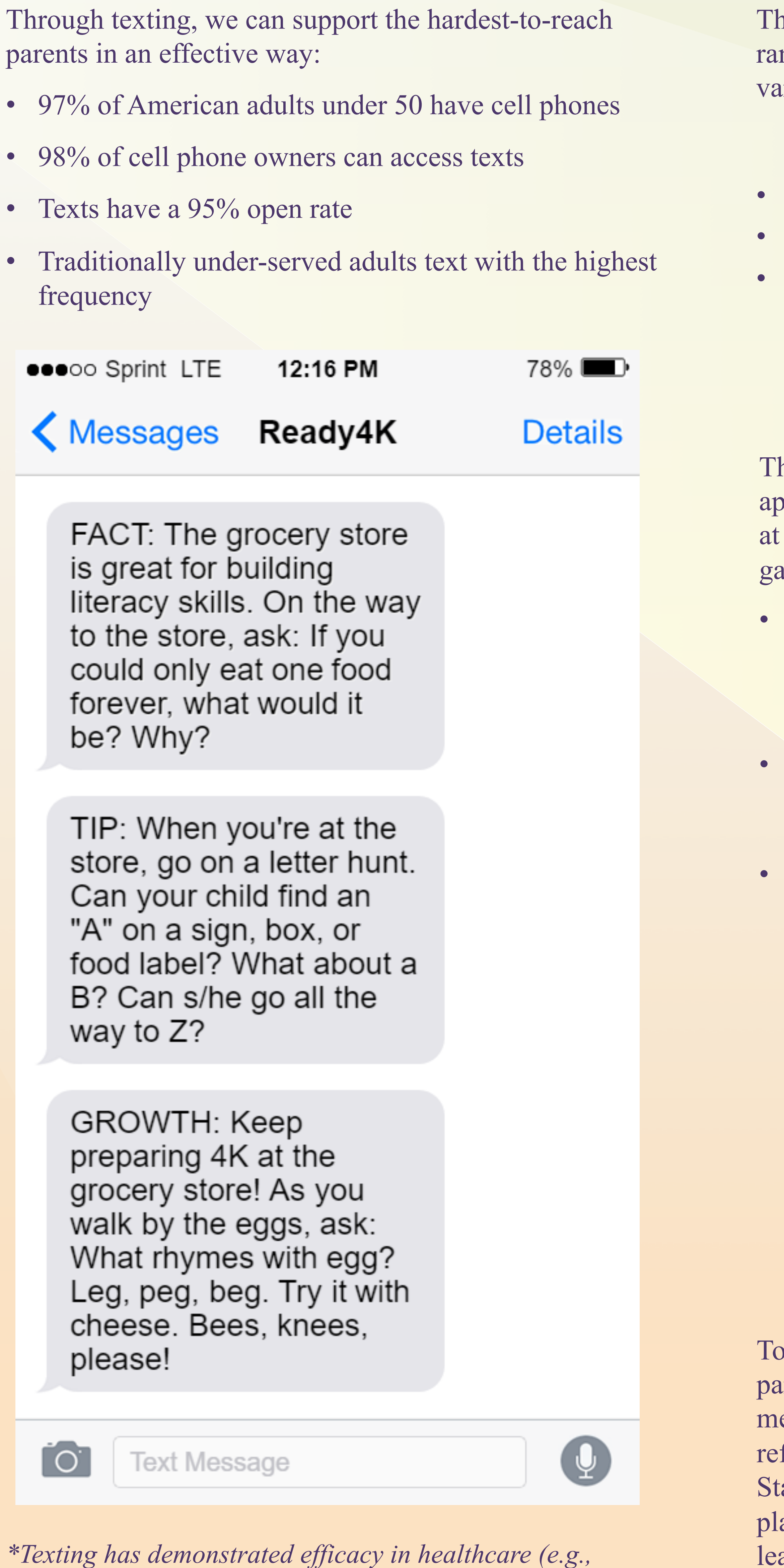

*Rodgers et al., 2005) and education (e.g., Bergman, 2014), it's*  low cost, easy to implement, and the 160-character constraint *ensures that information is broken down into bite-sized pieces.* 

# **METHODS CONCLUSION**

# **CONTACT**

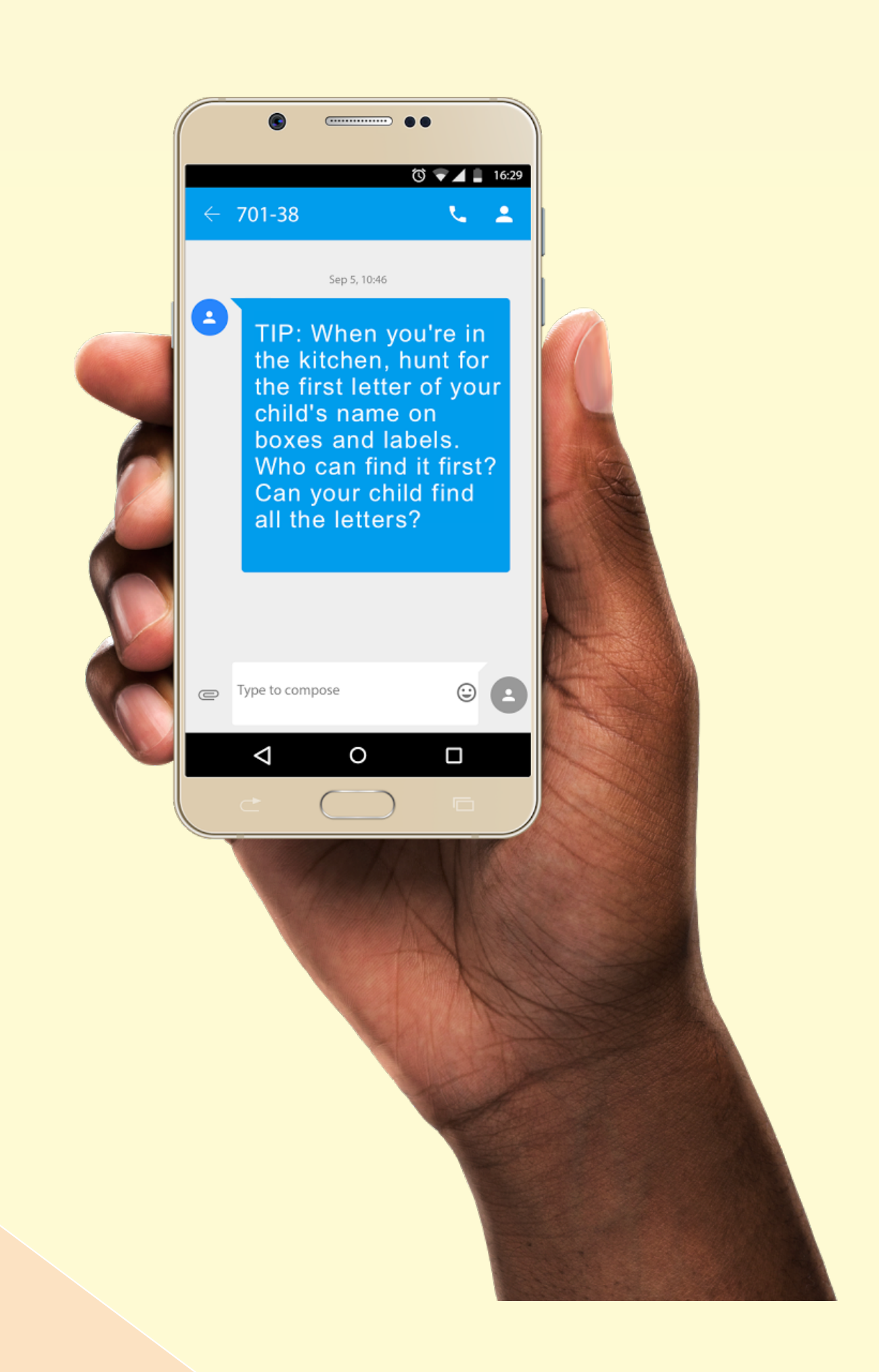

From birth to two, economically disadvantaged children are less likely to be caressed, kissed, hugged, and read to than wealthy children (Bradley, Corwyn, McAdoo & García Coll, 2001). By the age of four, these children hear 30 million fewer words at home (Hart & Risley, 1995). While traditional parenting supports have clear strengths, they also have a number of limitations, including participation rates that can be below 50%, dropout rates as high as 50% (Brotman et. al, 2011), or costs upward of \$10,000 per family per year (Aos, Lieb, Mayfield, Miller & Pennucci, 2004). Ready4K<sup>TM</sup> is an effective and inexpensive complement to existing approaches.

To ensure equal access to Ready4KTM, which is at the heart of our social mission, the core literacy program is FREE for all interested parents and organizations. To learn more, contact Tiffany Graham at: tiffany.graham@parentpowered.com

To sign up for Ready4KTM, go to: www.ready4k.com

*\*Ready4KTM is a program of ParentPowered Public Benefit* 

*Corporation* 

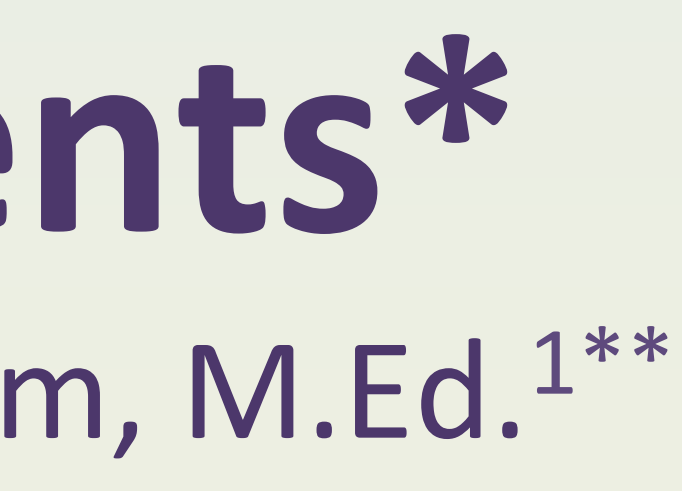

*\*\*Note that Tiffany Graham contributed to the creation of this poster but is not a co-author of the studies described herein.* 

Ready4KTM is an evidence-based text messaging program for parents of newborns, 1-, 2-, 3-, 4- and 5-year-olds. Each week, parents receive fun facts, easy tips, and encouraging messages to support their children's learning. Ready4K<sup>TM</sup> activities build on the things that parents already do with their children -- like getting dressed, meal time, and bath time -- to make supporting child development fast, fun, and easy. Ready4KTM text messages cover early literacy, early math, and social and emotional skills, and they are currently available in English and Spanish.

# **MODEL**

### **RESULTS**

hrough the studies described above, the Ready $4K^{TM}$ approach has been shown to increase parental involvement home and school, ultimately leading to child learning ains. Here is a selection of some of the results:

- Helpful: Parents who received program texts found them to be very helpful and were likely to strongly recommend them to other parents (effects of up to 0.50 to 0.60 SD).
- Engagement: These parents also engaged in more home literacy activities (effects of 0.20-0.30 SD) and were more involved at school (effects of 0.10-0.20 SD).
- Child outcomes: Ultimately, children of parents who received literacy texts gained 2-3 moths of learning in important areas of early literacy. Personalized texts were even more effective, as children of parents in the personalized group were 50 percent more likely to advance a reading level. The literacy-math-sel program also had a positive effect on children's end-of-year literacy assessment scores -- about 0.15 SD on average, with even bigger effects on children below the median of the achievement distribution.

# **IMPACT AT SCALE**